**La Trousse à outils du référenceur. 2ème partie : les outils d'aide à la création, l'optimisation du contenu**

Retour au sommaire de la lettre

*Nous vous proposons dans cette série d'articles une suite d'outils disponibles en ligne (site web, logiciels, plug-ins Firefox) susceptibles de vous aider pour améliorer l'optimisation et le référencement de votre site web sur les moteurs de recherche. Après les outils permettant d'analyser le code HTML d'une page, de diagnostiquer la validité d'un code et son accessibilité, de vérifier si vos liens sont tous valides et d'analyser les requêtes HTTP renvoyées par vos pages le mois dernier, nous vous présentons ce mois-ci bon nombre de sites web dédiés à la quête des bons mots clés, au calcul de la densité de ces derniers dans vos documents, à la comparaison de contenus pour éviter le duplicate content et au contrôle de vos positionnements...*

Le contenu est essentiel pour un site web, et particulièrement le contenu textuel. En effet, les moteurs de recherche web sont aveugles aux images, aux objets Flash et éléments vidéo et surtout sont friands de mots clés (des "obsédés textuels", comme le dit Sébastien Billard sur son blog : [http://s.billard.free.fr/referencement/index.php?2006/11/30/319-optimisation-du-contenu](http://s.billard.free.fr/referencement/index.php?2006/11/30/319-optimisation-du-contenutravaillez-votre-text-appeal)travaillez-votre-text-appeal).

Comment savoir si le contenu de son site web peut plaire aux moteurs de recherche et favoriser un bon positionnement ? Comment optimiser son contenu ? Il n'existe pas de recette miracle, mais voici quelques outils qui peuvent vous fournir des indications précieuses...

# *Outils d'aide au choix des mots clés*

Le mot clé pertinent est un peu le graal du référenceur. Toujours à la recherche du mot clé le plus utilisé par les internautes, il aura à cœur d'optimiser les pages autour d'expressions stratégiques pour favoriser le positionnement. Même si un peu de bon sens suffit généralement pour trouver des mots clés pertinents, il existe plusieurs outils permettant également de faire le bon choix.

#### **Générateur de mots clés Google Adwords -**

<https://adwords.google.com/select/KeywordToolExternal?defaultView=3>

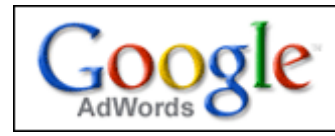

Google fournit depuis peu de temps des valeurs chiffrées concernant le "volume de recherche moyen approximatif", indiquant le "nombre mensuel moyen de requêtes de recherche correspondant à vos mots clés qui ont été effectuées sur Google et le réseau de recherche au cours des 12 derniers mois"

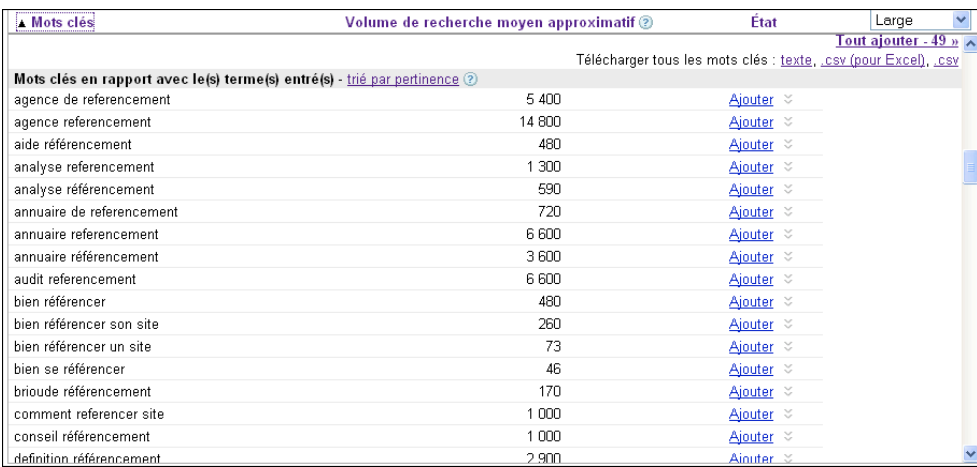

*Exemple de résultats sur la requête "référencement"*

C'est donc une valeur purement indicative mais qui peut indiquer quelles expressions sont utilisées préférentiellement par les internautes. Les tableaux peuvent être récupérés sous forme d'un fichier CSV, pour un usage ultérieur.

Le choix d'expressions clé est important et Google propose des résultats différenciés suivant les pluriels, les articles, les caractères accentués... et propose même des expressions avec des fautes d'orthographe ! Il est certainement ce qui se fait de mieux dans le domaine depuis l'abandon par Yahoo! de l'outil bien connu dans le passé sous le nom de "générateur Overture"...

# **Générateur de mots clés Yahoo Search Marketing -**

<https://signup31.marketingsolutions.yahoo.com/signupui/signup/loadSignup.do>

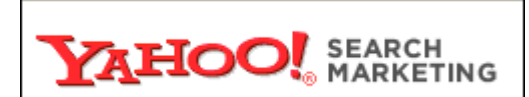

Tout comme pour Google Adwords, cet outil permet de rechercher des mots clés tapés par les internautes en vue d'une campagne publicitaire.

Moins complet que celui de Google, cet outil (présent dans l'interface Panama de YSM) ne permet pas le tri par mot clé, ni l'exportation du tableau au format CSV. Les caractères accentués sont également absents, et les fréquences de frappe, sous forme de fourchettes de données, sont peu exploitables. Que penser d'une expression clé qui est tapée entre 133 et 4329 fois ????

| Ajouter aussi ces mots-clés:   |                                     |           |
|--------------------------------|-------------------------------------|-----------|
| Mots-clés associés             | Recherches Mensuelles<br>Estimées** |           |
| referencement site             | $4333 - 49812$                      | - Ajouter |
| referencement internet         | 4 333 - 49 812   + Ajouter          |           |
| agence referencement           | 133 - 4 329 ⊟ - ∰ Ajouter           |           |
| referencement professionnel    | 133 - 4 329 ∏ - Me Ajouter          |           |
| societe referencement          | 4 333 - 49 812   - Ajouter          |           |
| referencement moteur recherche | 49 813 - 371 160   + Ajouter        |           |
| creation site internet         | 49 813 - 371 160 i L. i Ajouter     |           |
| prestataire referencement      | 133 - 4 329           Ajouter       |           |
| referencement manuel           | 133 - 4329                          | Alouter   |
| referencement positionnement   | 133 - 4 329 i   ● Ajouter           |           |
| referencement google           | 133 - 4 329     ₩ Ajouter           |           |

*Résultats donnés par Yahoo sur la requête "référencement"*

Finalement, ce ne sont pas obligatoirement les chiffres qui comptent mais plutôt le fait d'obtenir des idées de mots clés tapés par les internautes et des suggestions d'expression connexes. Un peu de bon sens permettra de trier le bon grain de l'ivraie.

### **Générateur Wordtracker -** <http://freekeywords.wordtracker.com/>

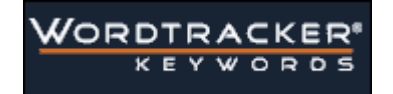

Cet outil anglophone propose également des fréquences de frappe, dans sa version libre ou payante. Le nombre de requêtes est issue d'une base interne, ce qui limite peut-être la pertinence des résultats.

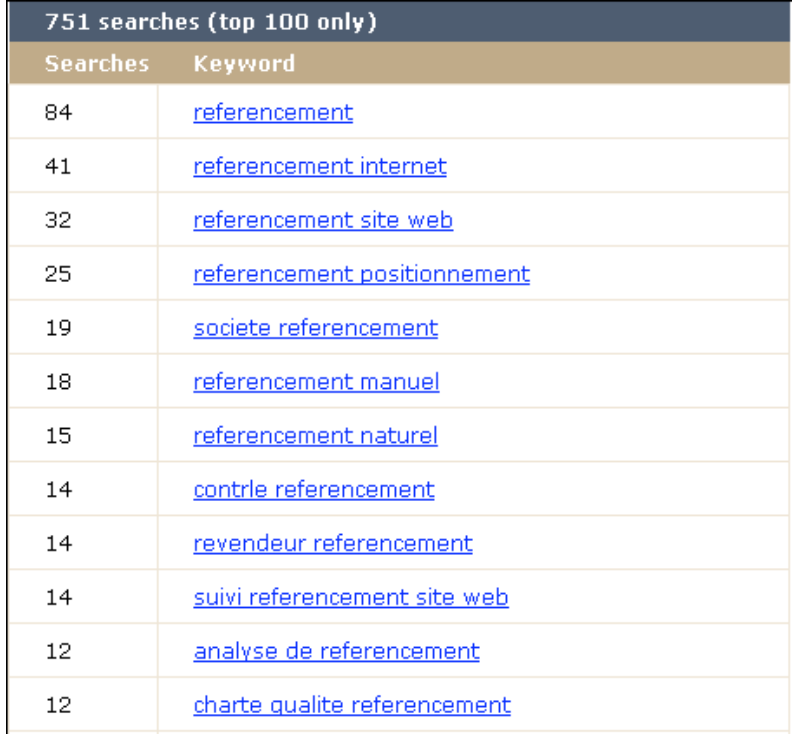

Wordtracker propose une fonctionnalité intéressante, qui est de filtrer ou non les requêtes estampillées "adulte". Ceci n'est pas proposé par Google et Yahoo, qui peuvent donner des requêtes surprenantes sur des mots clés bien anodins.

Les limitations de cet outil, sont qu'il est clairement anglophone (il n'aime pas les accents) et qu'il ne propose pas l'exportation des données.

### **Générateur de mots clés MIVA -**

<https://account.fr.miva.com/advertiser/Account/Popups/KeywordGenBox.asp>

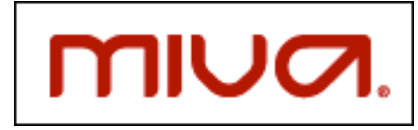

Proposé par la régie publicitaire MIVA, cet outil propose un certain nombre de requêtes mensuelles, issues d'une base de données interne. Il s'avère assez limité comparé aux outils de Google et Yahoo (taille et parts de marché respectives obligent...) mais peut éventuellement servir d'aide à la décision.

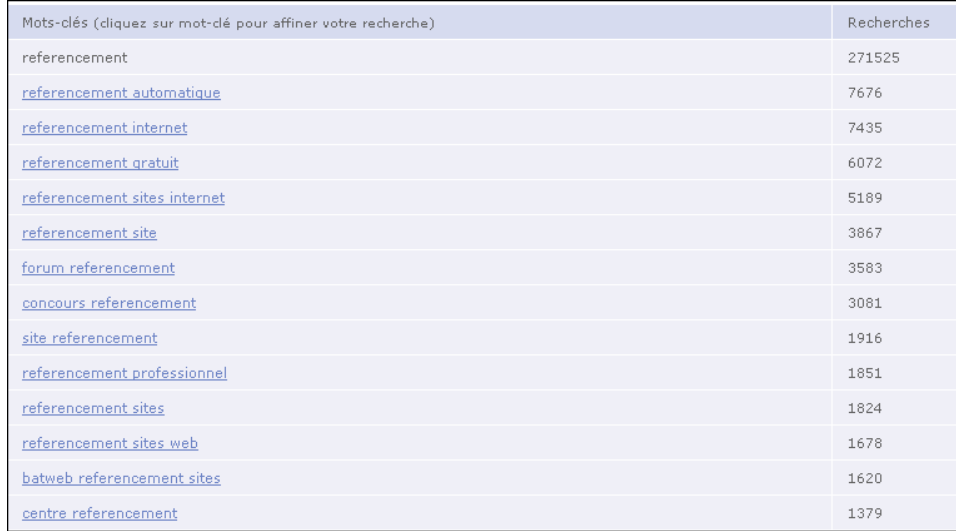

### **Google Insigths -** <http://google.com/insights/search/>

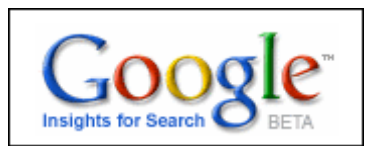

Lancé au courant du mois d'août, ce nouvel outil Google, dérivé de Google Trends, permet de connaître les volume de recherche d'un mot clé sur différents pays et périodes temporelles.

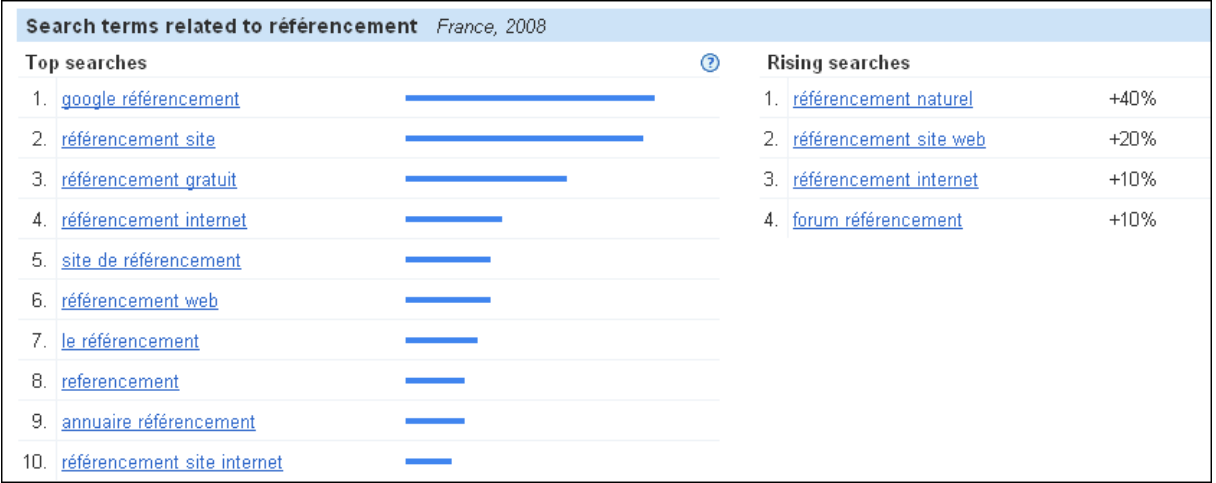

S'il est en règle générale peu utile de connaître l'évolution temporelle de l'utilisation d'un mot clé ainsi que les régions où il est le plus utilisé, il n'en est pas de même du volet "Search Related" qui propose une sélection d'expressions connexes tapées par les internautes.

Les résultats ne sont pas chiffrés mais cela donne des indications utiles pour connaître les mots clés utilisés par les internautes.

#### *Outils de calcul de la densité de mots clés*

La densité de mots clés est un des critères pris en compte par les moteurs de recherche pour positionner une page web. Il n'y a pas de chiffres officiels à ce sujet et on considère qu'une densité de 3 à 5 %, voire moins selon les sources, dans la page garantit une bonne prise en compte par les moteurs, à condition que le texte soit correctement rédigé. En effet, une répétition abusive de mots clés sans queue ni tête est considérée comme du spam et Google privilégie avant tout l'usage d'un langage naturel.

Voici ce que l'on peut lire dans le guide Google : "*L'accumulation de mots clés est la pratique qui consiste à charger une page Web de mots clés dans le but de manipuler le classement d'un site dans les résultats de recherche Google. L'insertion de mots clés dans les pages affecte négativement la navigation des utilisateurs et peut modifier le classement de votre site. Efforcez-vous de créer un contenu utile et pertinent qui utilise les mots clés de manière appropriée et en contexte*." ([http://www.google.fr/support/webmasters/bin/answer.py?answer=66358\)](http://www.google.fr/support/webmasters/bin/answer.py?answer=66358)

La densité de mots clés est donc seulement un indicateur, qui de plus ne prend pas en compte l'utilisation de déclinaisons de mots clés et de synonymes. Vaut-il mieux insérer 20 fois le mot "voiture occasion" dans sa page ou utiliser des expressions variées comme "automobile occasion", "véhicule occasion", "voiture pas cher" et ainsi nourrir la Longue Traîne ? le deuxième choix nous semble plus constructif...

**Outiref -** <http://www.outiref.com/>

Cet outil permet d'analyser le contenu d'une page web et fournir plusieurs informations sur la densité de mots clés, le contenu des balises et le texte visible de la page.

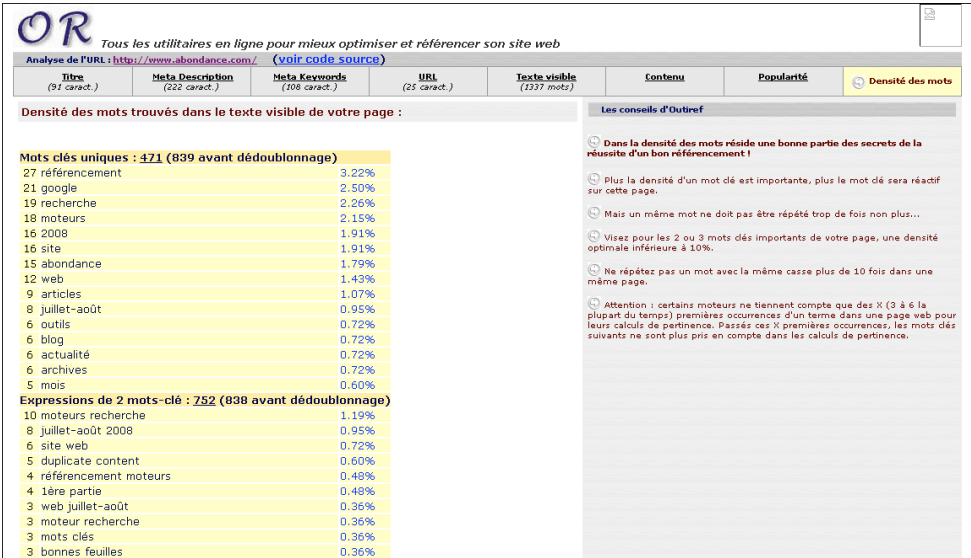

# **Compteur de mots Yagoort -** <http://outils.yagoort.org/compteurmots.html>

Cet outil de comptage de mots clés proposé par le site Yagoort s'accompagne d'un outil de visualisation sous la forme de nuages de mots clés (<http://outils.yagoort.org/nuagedemots.html>), ce qui permet de voir en un coup d'œil quels sont les termes les plus présents sur la page.

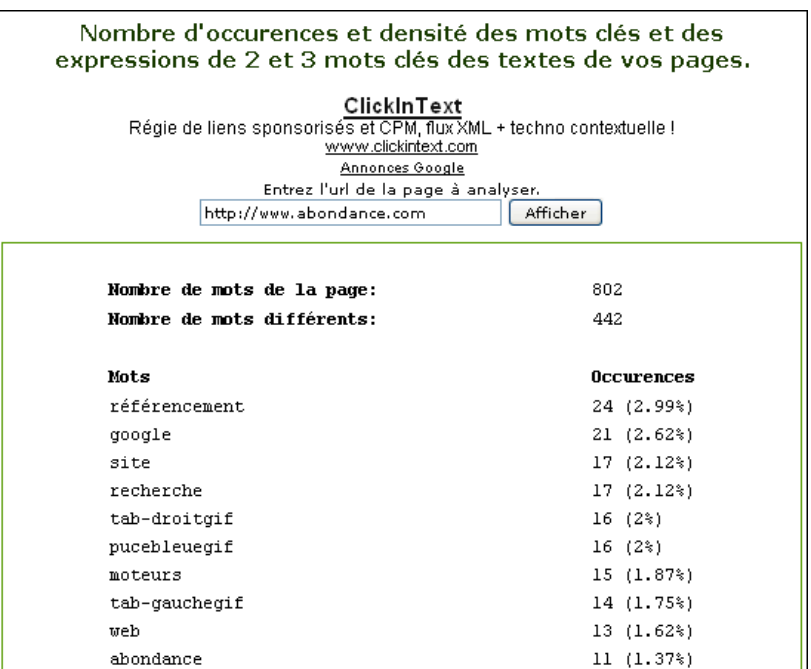

∧nouveau **abondance** abonnés accès actu actualité algorithmes août applicatifs **archives articles** blekko **blog** bonnes boutique challengers chercher chiffre clés comment compte content contenu croissance création cuill disponible domaine **duplicate** dupliqué dédié engine etude exploration favori feuilles flash fort forums gif google googlefight générateur httpwwwabondancecomrssrssxml-picto-rssgif information infos interne internet jeux jour juillet-août keyczar keyword lettre ligne lire livre logo-abonnementsgif logo-partenairesgif marketing mieux mois moitié mort moteur **MOTEUITS** mots méthodologies nom open optimisation optimiser outil outils page pages partenaires partie penalty pertinence peu pew pg-bannieresprocgitype=img&zone= picto-rssgif place pleine powerset premier prendre prestataire propose présentation pucebleuegif recherche rechercher referencement référencement résultats search semaine serp site sites smgif source sous-traitance tab-droitgif tab-gauchegif termes totalement trafic utiliser version vision

 $web$  masters wikia yahoo ère équipes être

**Analyse de Outils-Référencement -** [http://www.outils-referencement.com/outils/mots](http://www.outils-referencement.com/outils/motscles/densite)cles/densite

Un autre outil qui permet de calculer des fréquences de mots clés à partir d'une URL.

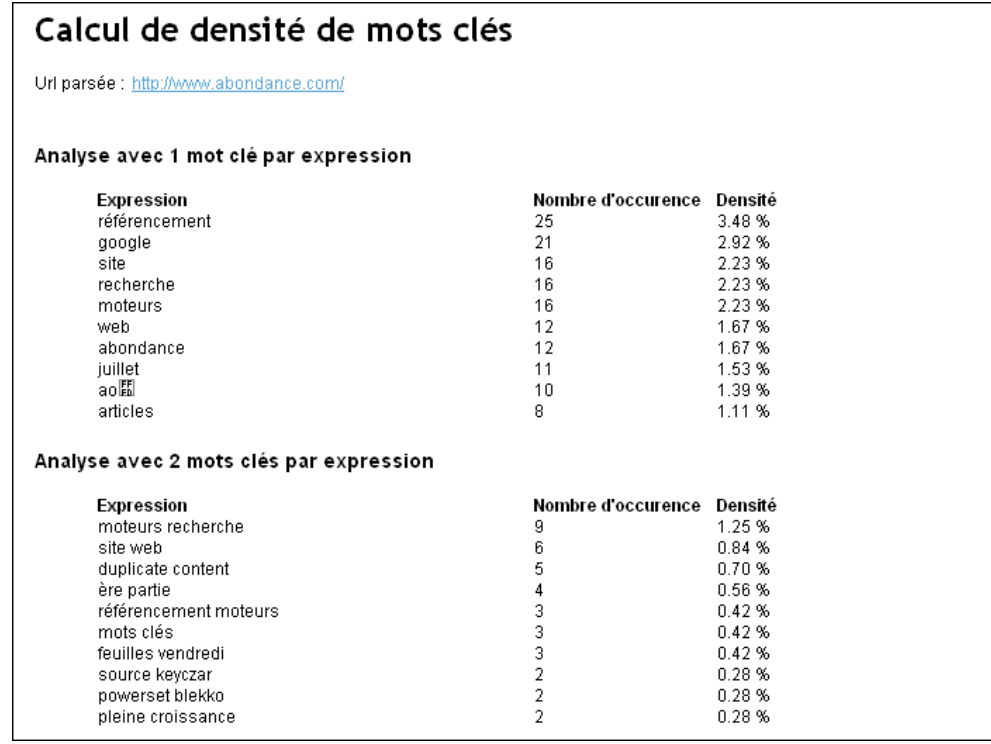

Comme on peut le voir, les résultats varient légèrement d'un outil à l'autre et on obtient des pourcentages différents suivant le mode de calcul.

Il est donc inutile de chercher à tout prix à passer la barre symbolique des 3 % d'occurrence de mots clés... Les outils d'analyse permettent de déterminer les expressions les plus employés sur une page et c'est finalement ce qui est le plus intéressant et qui doit être utilisé pour le référencement.

#### *Outils de comparaison de pages*

Il est bien connu que les moteurs de recherche n'aiment pas les pages présentant des contenus similaires (voir nos articles actuellement sur le "duplicate content" dans cette lettre). Voici par exemple ce que Google affirme dans son guide en ligne :

"*Google s'efforce d'indexer et d'afficher des pages contenant des informations distinctes. [...]. Dans les rares cas où nous estimons que du contenu en double est peut-être affiché dans le but de manipuler nos classements et de tromper nos utilisateurs, nous apportons également les ajustements appropriés dans l'indexation et le classement des sites impliqués. En conséquence, le classement du site peut être affecté, ou le site peut être retiré définitivement de l'index Google, auquel cas il n'apparaîtra plus dans les résultats de recherche*."

Les pages présentant un contenu identique sont clairement "sanctionnables" par Google, au titre de la duplication de contenu. Il est moins évident de juger le cas des pages similaires... A partir de quel pourcentage le contenu de deux pages sera jugé trop similaire par les moteurs ? On parle de 70 % comme étant la marge à ne pas dépasser mais ce chiffre semble purement subjectif.

On sait aussi que certains moteurs ignorent le contenu rémanent des pages (par exemple le menu de navigation) pour se consacrer au texte utile de la page. Si c'est le cas, ceci modifie certainement la perception du contenu similaire.

A titre indicatif, voici donc quelques outils permettant de juger du pourcentage de similitude entre 2 pages.

# **Calcul de similarité Webrankinfo -** <http://www.webrankinfo.com/outils/similarite.php>

Cet outil compare le texte visible de la page, ainsi que les balises Title et Description, et se base sur deux méthodes de calcul. Le résultat est donc assez complet (à titre d'essai nous avons comparé deux sites bien connus sur le cinéma).

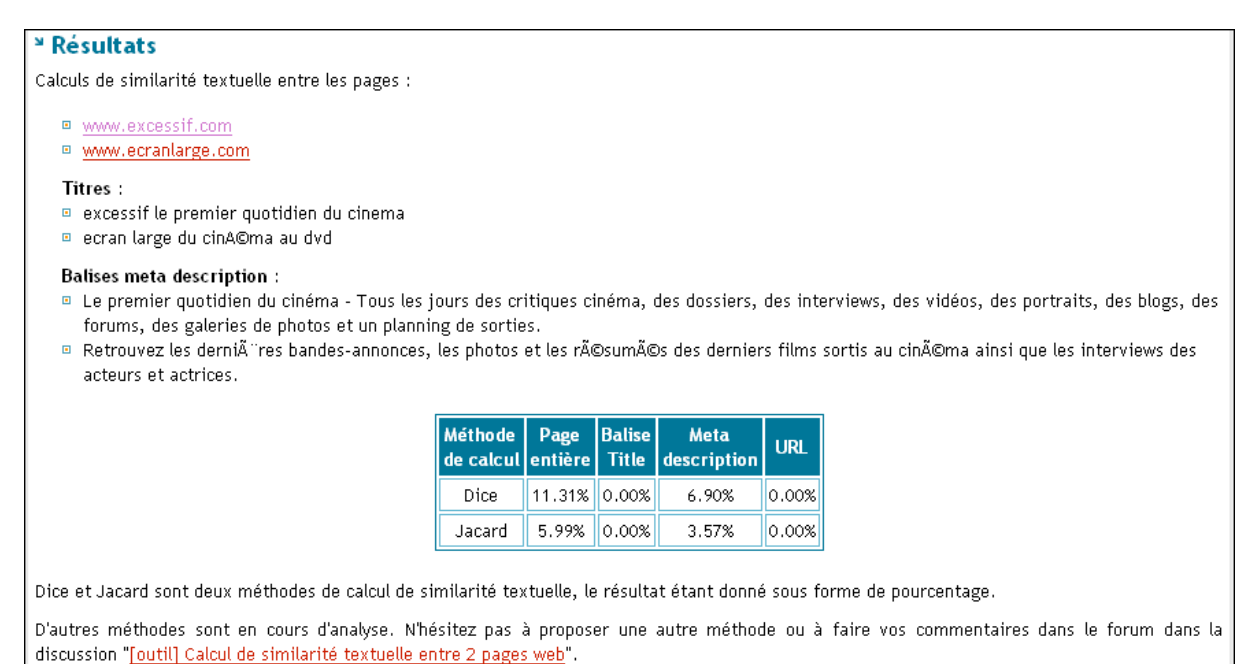

# **Calcul de similarité Webconfs -** <http://www.webconfs.com/similar-page-checker.php>

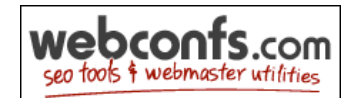

Cet outil anglophone fournit un résultat de comparaison beaucoup plus basique, sous forme d'un pourcentage de similitude entre deux pages.

# **SEO Tools: Similar Page Checker**

**Search Engine Ranking** Check your website rankings Site Ranking Checker Download  $<$ 

**Free SEO Tools** Use the Tools I Used to Rank Page 1 For SEO.

Ads by Google

http://www.excessif.com

is 9% percentage similar to

http://www.ecranlarge.com

# **Similar Page Checker de ISEOM -** <http://www.iseom.com/similar-page-checker1.html>

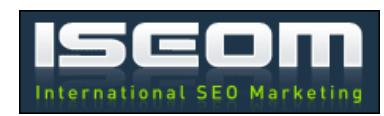

Cet autre outil proposé par la société roumaine ISEOM propose également un calcul de similitude du contenu entre deux URL. Il se base sur le texte visible de la page et met de côté les éléments du code source.

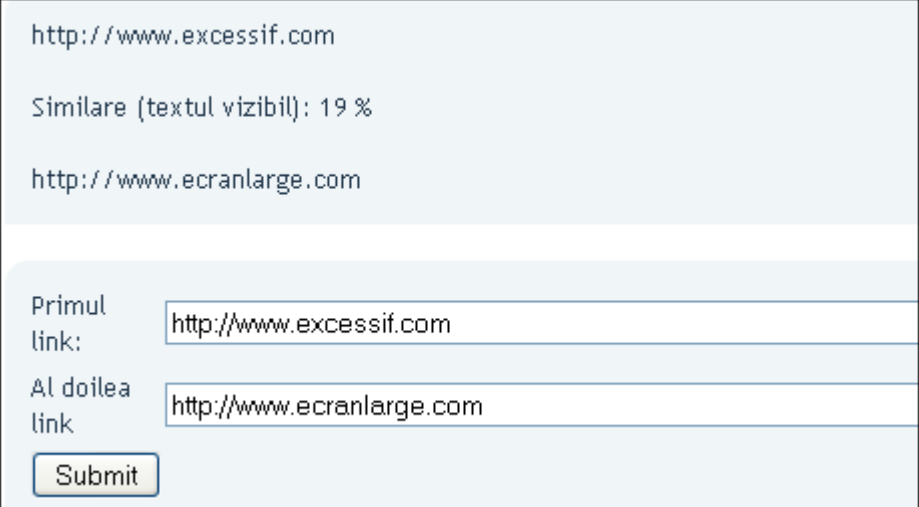

Autre outil intéressant du même type : <http://www.duplicatecontent.net/>

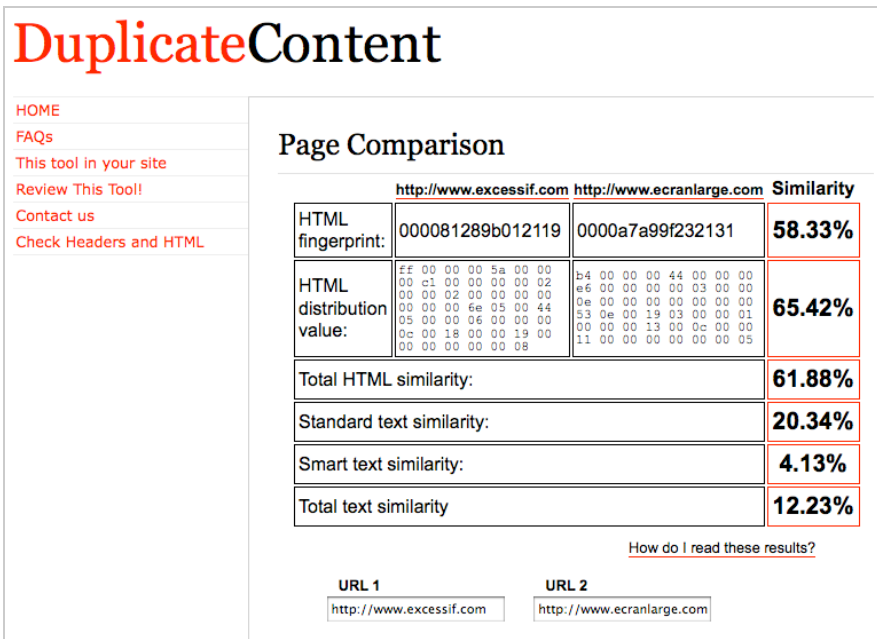

### *Outils de contrôle du positionnement*

Est-ce que le mot clé choisi et optimisé dans une page web porte ses fruits ? Est-ce qu'il existe des sites concurrents positionnés sur le même mot clé ? Voici quelques outils permettant d'évaluer la réactivité d'un site sur des expressions clés. Ceci peut être d'une aide appréciable pour retravailler l'optimisation d'un site et évaluer la difficulté du positionnement.

# **Visiref -** <http://visiref.com/>

Cet outil étudie le positionnement d'un site sur un mot clé sur plusieurs moteurs (Google, Yahoo, Voilà, MSN) et Google et calcule un coefficient de visibilité basé sur les différentes positions obtenues. On obtient donc ainsi une bonne idée de la réactivité du site.

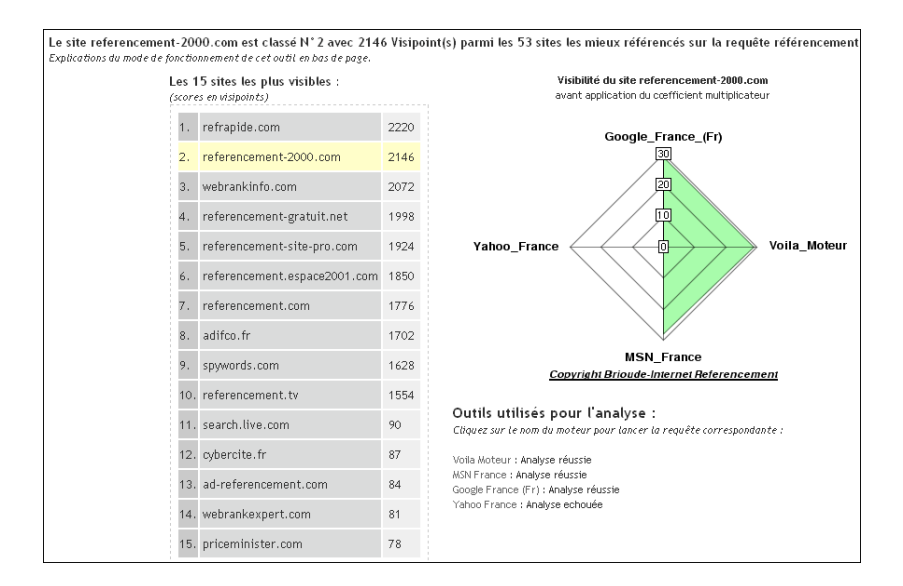

### **Tests de positionnement Webrankinfo -**

<http://www.webrankinfo.com/outils/positionnement-google.php> <http://www.webrankinfo.com/outils/positionnement-yahoo.php>

### **© Abondance.com - Lettre "Recherche & Référencement" #96 - Septembre 2008**

Webrankinfo propose deux outils permettant de tester le positionnement d'un site dans Yahoo et Google. Basés sur des API, les positons peuvent être différentes de celles qui sont obtenues en ligne.

| <sup>»</sup> Résultats :<br>Félicitations ! Votre site figure en tère position !!!. |                |                                                          |            |
|-------------------------------------------------------------------------------------|----------------|----------------------------------------------------------|------------|
| URL: http://www.referencement-2000.com/<br>Mots-clés : référencement.               |                |                                                          |            |
| Voilà les 10 premiers résultats :                                                   |                |                                                          |            |
|                                                                                     | Rang           | <b>URL</b>                                               | Popularité |
|                                                                                     | 1 <sub>b</sub> | http://www.referencement-2000.com/                       | Tester!    |
|                                                                                     | 2              | http://www.referencement.com/                            | Tester!    |
|                                                                                     | 3              | http://www.webrankinfo.com/                              | Tester!    |
|                                                                                     | 4              | http://www.parisreferencement.com/                       | Tester!    |
|                                                                                     | 5              | http://www.youtube.com/watch?v=BEHWuQqx0<br><b>B8</b>    | Tester!    |
|                                                                                     | 6              | http://www.slideshare.net/tag/referencem<br>ent          | Tester!    |
|                                                                                     | 7              | http://www.refrapide.com/                                | Tester!    |
|                                                                                     | 8              | http://www.referencementsiteinternet.ca/                 | Tester!    |
|                                                                                     | 9              | http://fr.wikipedia.org/wiki/R%C3%A9f%C3<br>%A9rencement | Tester!    |
|                                                                                     | 10             | http://www.scalpa.com/                                   | Tester!    |

**SEO Digger -** <http://seodigger.com>

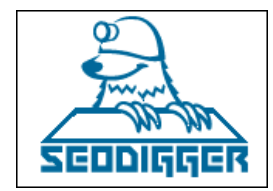

Cet outil en ligne, essentiellement anglophone, permet de connaître le positionnement d'un site dans Google.com et MSN.com. L'inscription (gratuite) permet d'obtenir plus de fonctionnalités.

Les résultats datent un peu mais sont intéressants et exportables sous forme d'un document CSV. La recherche permet d'obtenir jusqu'à 250 mots clés, ce qui peut apporter de nombreuses idées d'expressions exploitables pour le

référencement.

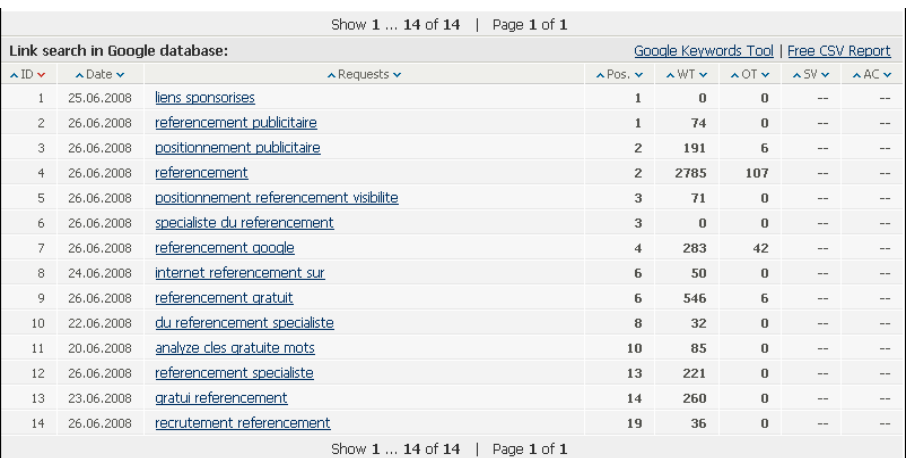

**Outil de suivi Ranks.fr -** <http://www.ranks.fr/>

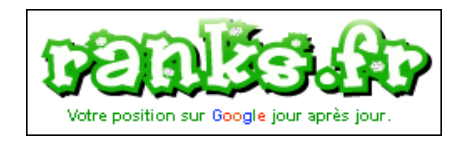

Cet outil en ligne permet de suivre au jour le jour le positionnement de son site dans Google, à condition d'être inscrit. On peut également faire sans inscription et à titre d'essai une analyse sur un maximum de 5 mots clés. Les résultats fournis sont assez précis.

# **© Abondance.com - Lettre "Recherche & Référencement" #96 - Septembre 2008**

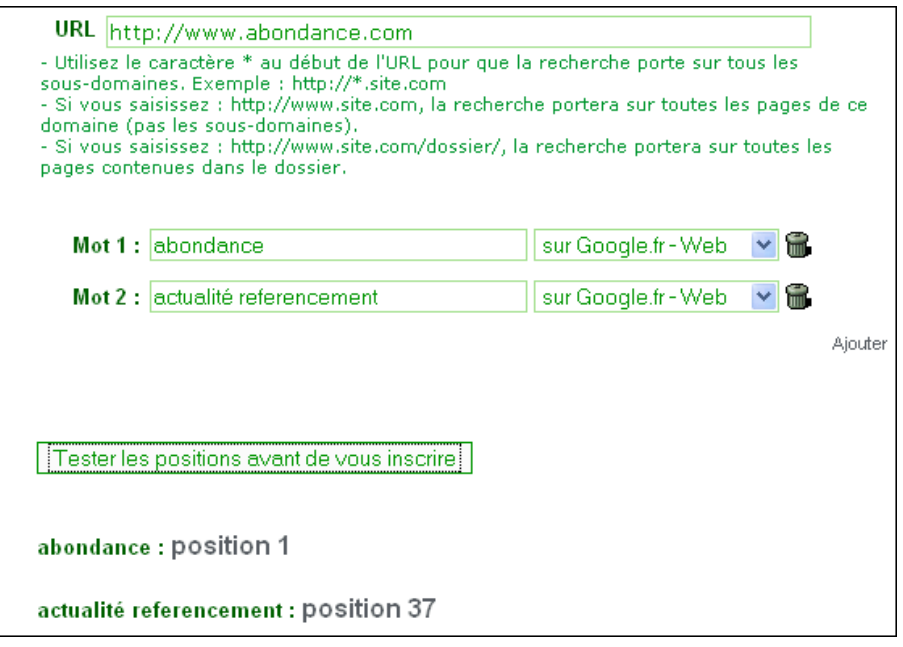

# **Outil proposé par Référencement SEO -** <http://www.referencement-seo.fr/Positionnement->Google.seo

Cet outil permet de comparer le positionnement dans Google de plusieurs sites. On peut proposer jusqu'à 5 URL mais on ne peut faire l'analyse que sur une expression clé.

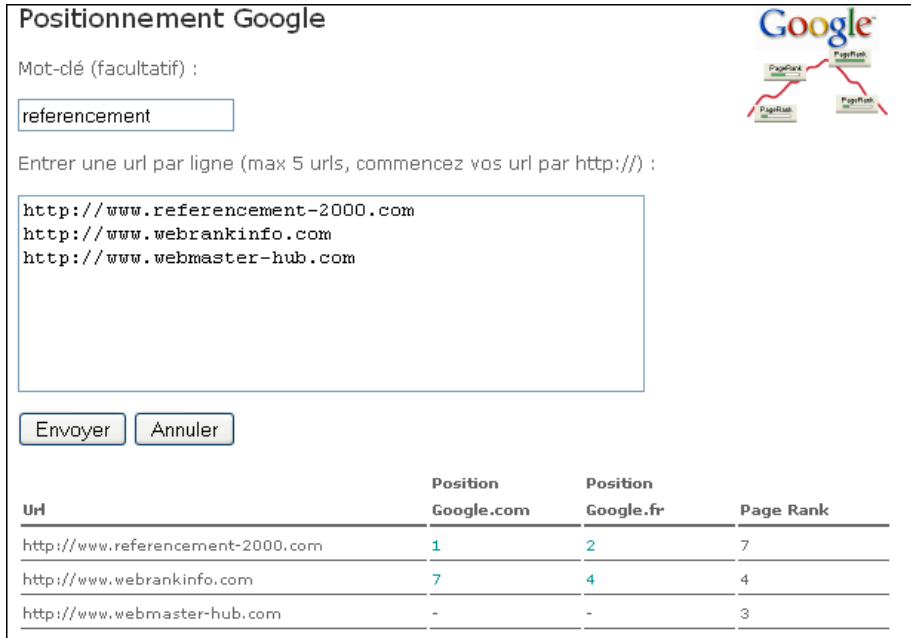

Nous avons uniquement proposé ici des outils en ligne, disponibles *via* le Web. Bien sûr, vous aurez également à votre disposition des logiciels payants comme **SeeURank** ([http://www.yooda.com/produits/soft/\)](http://www.yooda.com/produits/soft/) ou **AgentWebRanking** (<http://www.agentwebranking.fr/>),

les deux leaders bien connus du domaine.

# *Conclusion*

Nous vous avons proposé plusieurs outils pour évaluer la qualité technique du contenu textuel et trouver des mots clés pertinents sur internet. Il reste à proposer du contenu pertinent pour les internautes, c'est à dire attractif et correctement rédigé, et pour cela il n'existe pas d'outil miracle ! Le meilleur moyen est sans doute de faire lire vos pages par des internautes et d'écouter ce qu'ils en disent. Un texte bien travaillé, comportant des expressions imagées et un peu d'humour apportera certainement un "plus" au niveau de la qualité. Même si les moteurs sont imperméables aux effets de style, pensez toujours à soigner vos textes pour les internautes !

*Vous connaissez d'autres outils, similaires à ceux présentés dans cet article, mais tout aussi, voire plus performants ? Contactez-nous (olivier@abondance.com) ou sur le blog des abonnés , voir adresse en fin d'article), nous en parlerons dans un prochain article ! Merci !*

*Guillaume Thavaud, cellule de veille (veille@brioude-internet.fr) de la société Brioude-Internet Référencement ([http://www.referencement-2000.com/\)](http://www.referencement-2000.com/)*

**Réagissez à cet article sur le blog des abonnés d'Abondance : <http://abonnes.abondance.com/blogpro/2008/09/la-trousse-outils-du-rfrenceur->2me.html**